# [\(/Default.aspx\)](https://comprar.gob.ar/Default.aspx)

Proceso  $\sim$  Solicitud De Contratación  $\sim$  Documento Contractual  $\sim$  Acuerdo Marco  $\sim$ 

Otras Consultas

 $\triangle$  MIRIAM MENDEZ  $\sim$ 

Jueves 3 de Agosto, **19:54:10**

# Ver documento contractual

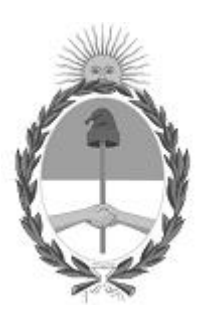

Gobierno de la República Argentina — Año 2023

### Datos de la Orden de compra

**Número Orden de compra:**

**Número Orden de compra:**

75-0041-OC23

**Tipo:**

Original

#### **Descripción:**

Orden de compra generada por Proceso Nº 75-0008-LPU23

**Ejercicio:**

2023

**Fecha autorización:**

03/08/2023

### **Fecha perfeccionamiento:**

03/08/2023

#### **Fecha inicio:**

07/08/2023

#### **Fecha finalización:**

14/02/2024

### **Duración del contrato:**

140 Día/s hábil/es a partir del Inicio del documento contractual

### Datos del proceso

**Número expediente:**

EX-2023-49114563- -APN-SA#INA

#### **Número procedimiento:**

75-0008-LPU23

#### **Tipo:**

Bienes

### **Modalidad:**

Sin modalidad

**Clase:**

SERV. PROFESIONAL Y COMERCIAL

### **Encuadre legal:**

Decreto N°1030/2016 Art.10

### **Número acto administrativo de adjudicación:**

RS-2023-89988526-APN-INA#MOP

### Datos Comprador

### **Servicio Administrativo Financiero:**

108 - Instituto Nacional del Agua

### **Unidad Ejecutora:**

75 - Instituto Nacional del Agua - Departamente Compras

### **Oficina de compra:**

75 - Instituto Nacional del Agua - Departamente Compras

### **Domicilio:**

Autop Ezeiza-Cañuelas - Tramo J.Newery Km. 1, 620 CP. 1804, Ezeiza, Buenos Aires

### **Código postal:**

No definido

### **Provincia:**

#### **Teléfono:**

4480-4500 2282

**Email:**

compras@ina.gob.ar

### Datos adjudicatario

**Razón social:**

RUTATLANTICA SA.

#### **Número ente:**

164170

### **Número CUIT/CUIL/NIT:**

33-60077099-9

#### **IVA:**

No definido

### **Domicilio:**

Av altolaguirre 444

### **Código postal:**

1770

### **Localidad:**

TAPIALES

### **Provincia:**

Buenos Aires

### **Teléfono:**

46227337

**Fax:** 114 **Email:** comercial@rutatlantica.com

### Detalle del Documento Contractual

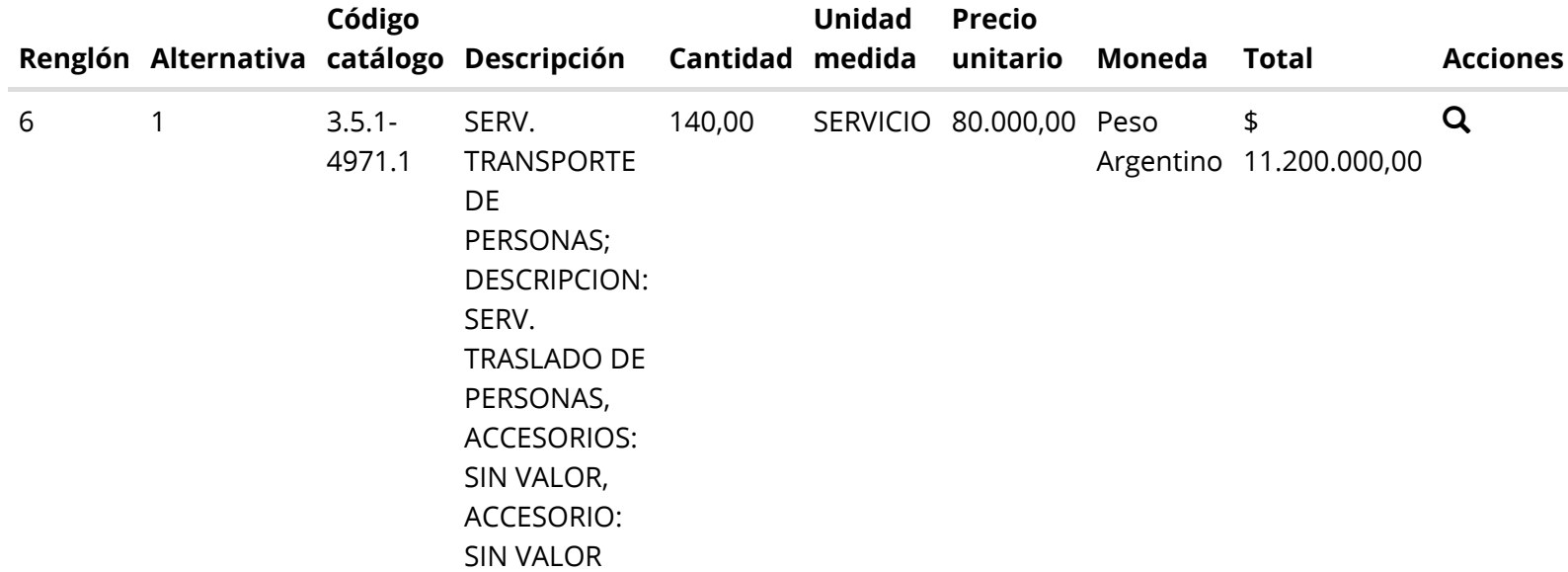

 $\Delta$ ı

Total documento contractual

Importe total

11.200.000,00

Importe bonificado

0,00

### Importe neto

11.200.000,00

#### Moneda

Peso Argentino

### Detalle de entrega

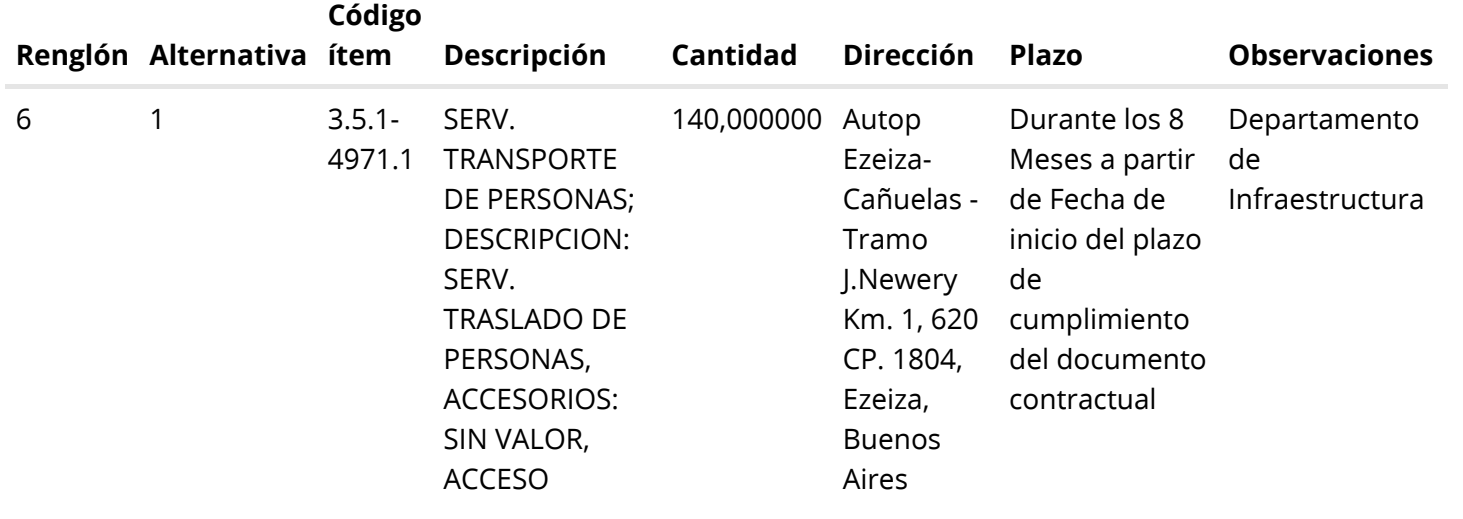

Ver más

## Anexos cláusulas particulares

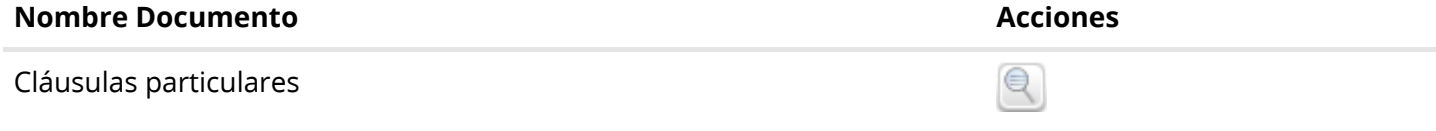

### Autorizadores

 $\overline{\phantom{0}}$ 

 $\Delta$ 

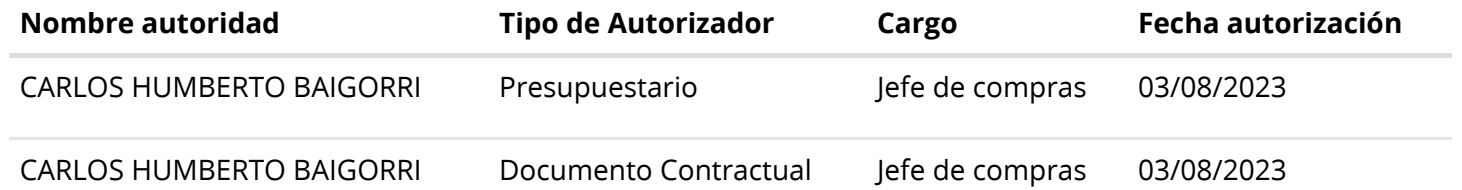

## Resumen solicitudes de ampliación

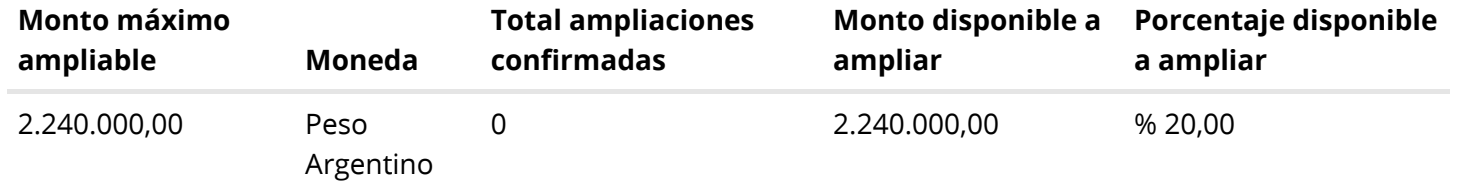

### Resumen solicitudes de disminución

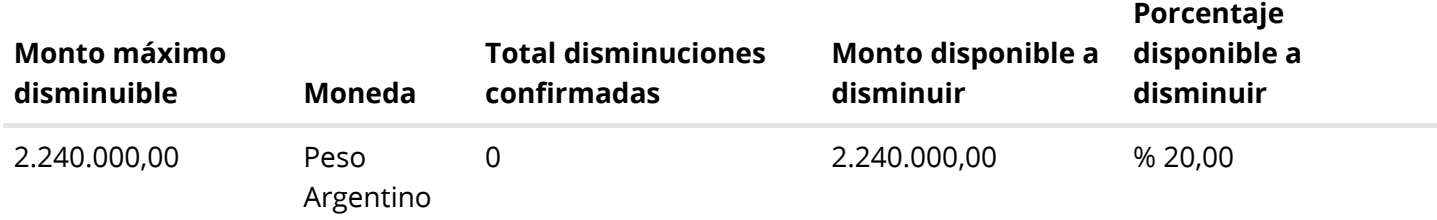

## Resumen solicitudes de prórroga

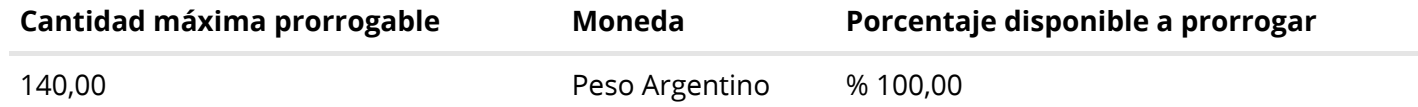

[Volver](javascript:__doPostBack() [Imprimir](javascript:__doPostBack()

Secretaría de Innovación Pública Oficina Nacional de Contrataciones

Presidencia de la nación PRDFINMSAPPB02 v 1.1.805\_COMPRAR [Avisos sobre Navegadores](javascript:__doPostBack() [Términos y Condiciones de Uso](javascript:__doPostBack() [Preguntas Frecuentes](javascript:__doPostBack()

**▲** Envíenos por favor un ticket aquí [\(https://incidencias.innovacion.gob.ar/servicedesk/customer/portal/6\)](https://incidencias.innovacion.gob.ar/servicedesk/customer/portal/6)